## Project For Dummies 2010 Pdf Manual Ms Office Excel >>>CLICK HERE<<<

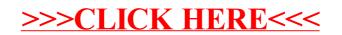